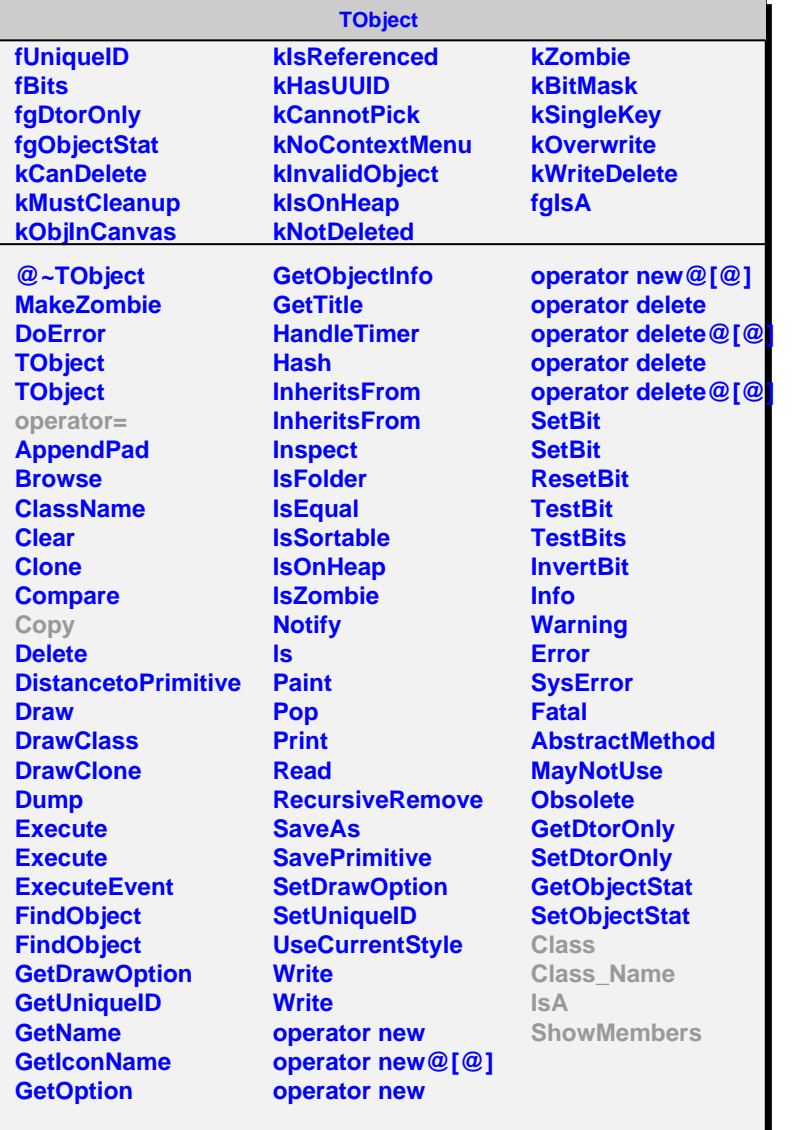

## **VZEROCell**

**cellmult cellindex fgIsA @~VZEROCell VZEROCell Copy Class Class\_Name IsA ShowMembers Streamer StreamerNVirtual**